## **Instrucciones para completar la solicitud de elegibilidad según los ingresos para los centros de cuidado diurno para adultos**

Complete la [solicitud de elegibilidad según los ingresos](https://portal.ct.gov/-/media/SDE/Nutrition/CACFP/Forms/IncElig/IEAppAdult.pdf) usando las siguientes instrucciones. Complete una solicitud para cada participante inscrito. Firme la solicitud y envíela al centro. Si tiene alguna pregunta o necesita ayuda para completar la solicitud, comuníquese con *\_\_\_\_\_\_\_\_\_\_\_\_\_\_\_\_\_\_\_* al

*\_\_\_\_\_\_\_\_\_\_\_\_\_\_\_\_\_\_\_.*

#### **Parte 1: Información del participante**

*Todos los grupos familiares deben completar esta parte.*

1. Escriba en letra de imprenta el nombre del participante inscrito en el centro e indique la edad y la fecha de nacimiento (día, mes y año) del participante.

### **Parte 2A: Participantes categóricamente elegibles para recibir comidas gratis de los beneficios del CACFP**

*Complete esta parte solo si su grupo familiar recibe ayuda del Programa de Asistencia Nutricional Suplementaria (SNAP, por sus siglas en inglés) (antes conocido como "cupones para alimentos"), la Seguridad de Ingreso Suplementario (SSI, por sus siglas en inglés) o Medicaid.* **No complete la parte 2B. Firme y feche la solicitud en la parte 3.**

1. Enumere el número de caso actual del SNAP, el número de identificación de la SSI o el número de identificación de Medicaid del participante.

#### **Parte 2B: Todos los demás grupos familiares**

*Complete esta parte si no completó la parte 2B.*

- 1. Escriba los nombres de todos los miembros de su grupo familiar, incluidos los padres, abuelos, todos los niños, demás familiares y personas no relacionadas con usted que viven en su hogar.
- 2. Escriba el **monto de los ingresos** (el monto antes de impuestos o cualquier otra deducción) que recibió el **último** mes para cada miembro del grupo familiar y **de dónde provino**, como ganancias, asistencia social, pensiones y demás ingresos. La siguiente tabla muestra ejemplos de los tipos de ingresos que se deben informar. Si algún monto del **mes pasado** fue mayor o menor que el habitual, escriba los ingresos habituales de esa persona.

# **Instrucciones para completar la solicitud de elegibilidad según los ingresos para los centros de cuidado diurno para adultos del CACFP**

2. Un miembro adulto del grupo familiar debe firmar y fechar esta solicitud en la parte 3, e ingresar los últimos cuatro dígitos de su número de seguro social.

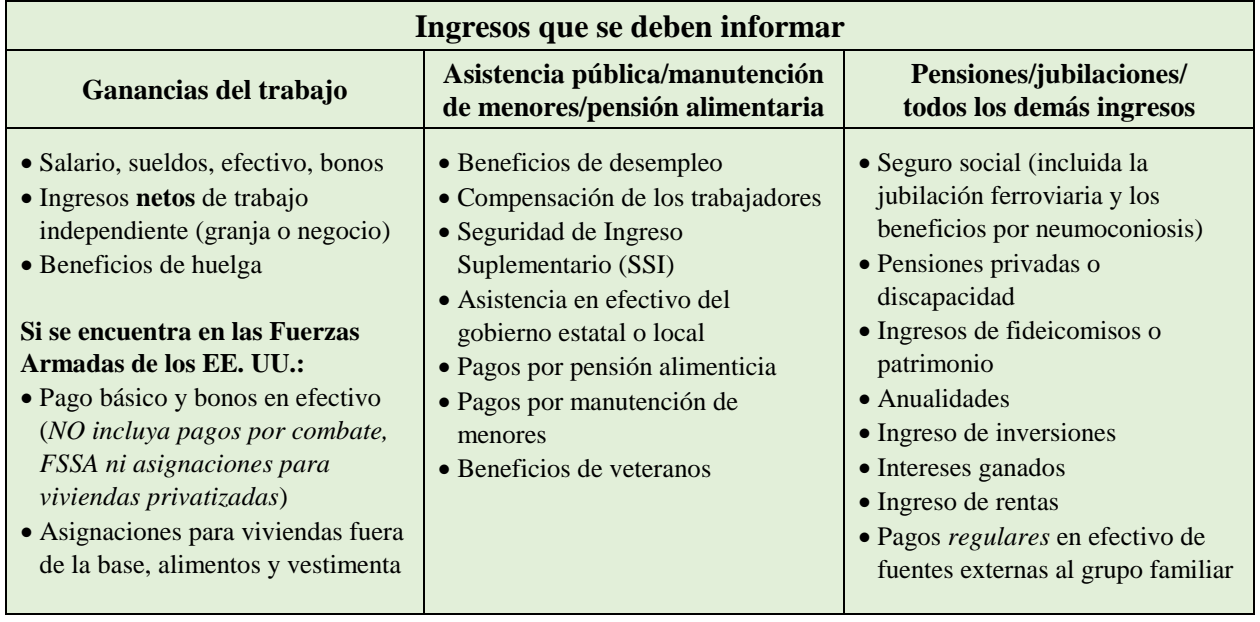

### **Parte 3: Información de contacto, firma y número de seguro social**

*Todos los grupos familiares deben completar esta parte.*

- 1. Un miembro adulto del grupo familiar debe **firmar y fechar** este formulario.
- 2. Si completa la parte 2A e indica un número del SNAP, SSI o Medicaid, **no** necesita brindar los últimos cuatro dígitos del número de seguro social del miembro adulto del grupo familiar.
- 3. Si completa la parte 2B, el miembro adulto del grupo familiar que firma la solicitud debe ingresar los **últimos cuatro dígitos** de su número de seguro social. Si esta persona no tiene un número de seguro social, marque  $(\mathbb{Z})$  la casilla junto a la declaración "No tengo un SSN".

### **Parte 4: Identidad racial/étnica (opcional)**

### *Complete esta parte si lo desea.*

El centro del CACFP debe solicitar información sobre la raza y etnia del participante. Esta información es importante y ayuda a garantizar que el centro del CACFP cumpla plenamente con las necesidades de nuestra comunidad. Es **opcional** responder a esta sección y no afecta la elegibilidad del participante para recibir comidas del CACFP.

- 1. Marque una etnia, ya sea "hispana/latina" o "no hispana ni latina".
- 2. Marque una o más razas (asiático/a, caucásico/a, afroamericano/a, indio/a estadounidense o nativo/a de Alaska y nativo/a de Hawái o de otra isla del Pacífico).

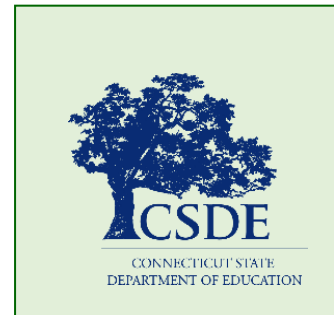

Para obtener información sobre el CACFP, visite el sitio web del [CACFP](https://portal.ct.gov/SDE/Nutrition/Child-and-Adult-Care-Food-Program) del CSDE o comuníquese con el [personal del CACFP](https://portal.ct.gov/SDE/Nutrition/CACFP-Contact) en la Oficina de Salud/Nutrición, Servicios Familiares y Educación para Adultos del Departamento de Educación del Estado de Connecticut, 450 Columbus Boulevard, Suite 504, Hartford, CT 06103-1841.

Este formulario está disponible en [https://portal.ct.gov/-](https://portal.ct.gov/-/media/SDE/Nutrition/CACFP/Forms/IncElig/IEAppAdult_Spanish.pdf) [/media/SDE/Nutrition/CACFP/Forms/IncElig/IEAppAdultInstr\\_Spanish.pdf.](https://portal.ct.gov/-/media/SDE/Nutrition/CACFP/Forms/IncElig/IEAppAdult_Spanish.pdf)

De conformidad con la Ley Federal de Derechos Civiles y los reglamentos y políticas de derechos civiles del Departamento de Agricultura de los EE. UU. (USDA, por sus siglas en inglés), se prohíbe que el USDA, sus agencias, oficinas, empleados e instituciones que participan o administran programas del USDA discriminen sobre la base de raza, color, nacionalidad, sexo, credo religioso, discapacidad, edad, creencias políticas, o en represalia o venganza por actividades previas de derechos civiles en algún programa o actividad realizados o financiados por el USDA.

Las personas con discapacidades que necesiten medios alternativos para la comunicación de la información del programa (por ejemplo, sistema Braille, letras grandes, cintas de audio, lenguaje de señas americano, etc.), deben ponerse en contacto con la agencia (estatal o local) en la que solicitaron los beneficios. Las personas sordas, con dificultades de audición o con discapacidades del habla pueden comunicarse con el USDA por medio del Federal Relay Service [Servicio Federal de Retransmisión] llamando al (800) 877-8339. Además, la información del programa se puede proporcionar en otros idiomas.

Para presentar una denuncia de discriminación, complete el Formulario de Denuncia de Discriminación del Programa del USDA, (AD-3027) que está disponible en línea en: [How to File a](http://www.ocio.usda.gov/sites/default/files/docs/2012/Spanish_Form_508_Compliant_6_8_12_0.pdf)  [Complaint,](http://www.ocio.usda.gov/sites/default/files/docs/2012/Spanish_Form_508_Compliant_6_8_12_0.pdf) y en cualquier oficina del USDA, o bien escriba una carta dirigida al USDA e incluya en la carta toda la información solicitada en el formulario. Para solicitar una copia del formulario de denuncia, llame al (866) 632-9992. Haga llegar su formulario lleno o carta al USDA por:

- (1) correo: U.S. Department of Agriculture Office of the Assistant Secretary for Civil Rights 1400 Independence Avenue, SW Washington, D.C. 20250-9410;
- (2) fax: (202) 690-7442; o
- (3) correo electrónico: program.intake@usda.gov.

Esta institución es un proveedor que ofrece igualdad de oportunidades.

El Departamento de Educación del Estado de Connecticut se compromete a cumplir con una política de igualdad de oportunidades/acción afirmativa para todas las personas que califiquen. El Departamento de Educación de Connecticut no discrimina en ninguna práctica de empleo, programa educativo o actividad educativa por motivos de edad, ascendencia, color, antecedentes penales (en empleo y concesión de licencias estatales), identidad o expresión de género, información genética, discapacidad intelectual, discapacidad de aprendizaje, estado civil, discapacidad mental (pasada o presente), origen nacional, discapacidad física (incluida la ceguera), raza, credo religioso, represalias por oponerse previamente a la discriminación o la coerción, sexo (embarazo o acoso sexual), orientación sexual, condición de veterano o peligros del lugar del trabajo para los órganos reproductivos, salvo que haya una calificación ocupacional de buena fe que excluya a las personas en alguna de las clases protegidas antes mencionadas.

Las consultas sobre las políticas de no discriminación del Departamento de Educación del Estado de Connecticut deben dirigirse a Levy Gillespie, director de Igualdad de Oportunidades Laborales/coordinador de la Ley para Estadounidenses con Discapacidades (ADA), Connecticut State Department of Education, 450 Columbus Boulevard, Suite 607, Hartford, CT 06103, 860-807-2071, [levy.gillespie@ct.gov.](mailto:levy.gillespie@ct.gov)